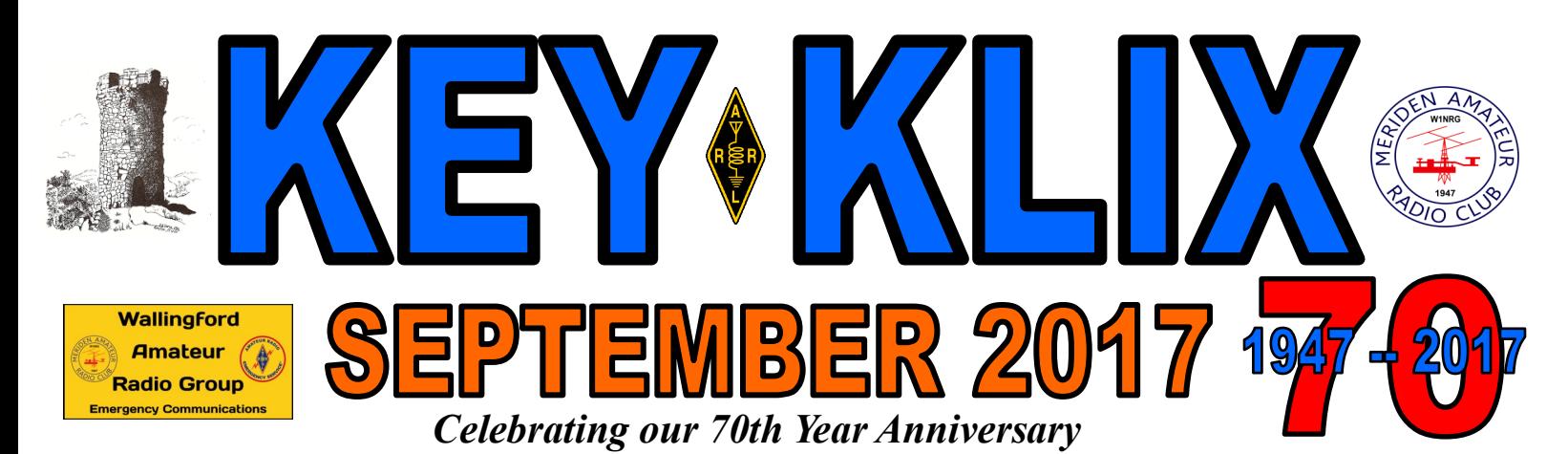

**BUSINESS MEETING THURSDAY SEPT 14 / ACTIVITY MTNG THURSDAY SEPT 28 \*\*\*\*ALL MEETINGS ARE AT 7:30PM\*\*\*\*\* ON THE 2ND & 4TH THURSDAYS OF THE MONTH, AT THE HOPE HILL FIREHOUSE 143 HOPE HILL ROAD, WALLINGFORD \*\*\*\*WHEN SPECIFICALLY ANNOUNCED, A SPECIAL ACTIVITY MAY START AT 6:30PM\*\*\*\***

**OFFICIAL MAILING ADDRESS, MERIDEN AMATEUR RADIO CLUB, POB 583, MERIDEN CT 06450 PRES W1KKF BILL WAWRZENIAK VP N1API AL KAISER SECT KC1SA STEVE ALLEN TRES K1WJL DAVE SWEDOCK S.A.M. K1RCT ROB CICHON**

**KEY KLIX EDITOR DAVE SWEDOCK K1WJL CONTACT DSWEDOCK@GMAIL.COM OR 203 235-8582**

**FIREWORKS ISLAND OPERATION, AUGUST 26 WITH BOB KC1GLM, JOHN K1LYP, ANNE K1STM OPERATING AND BILL W1KKF SUPERVISING. COMPLETE STORY INSIDE...**

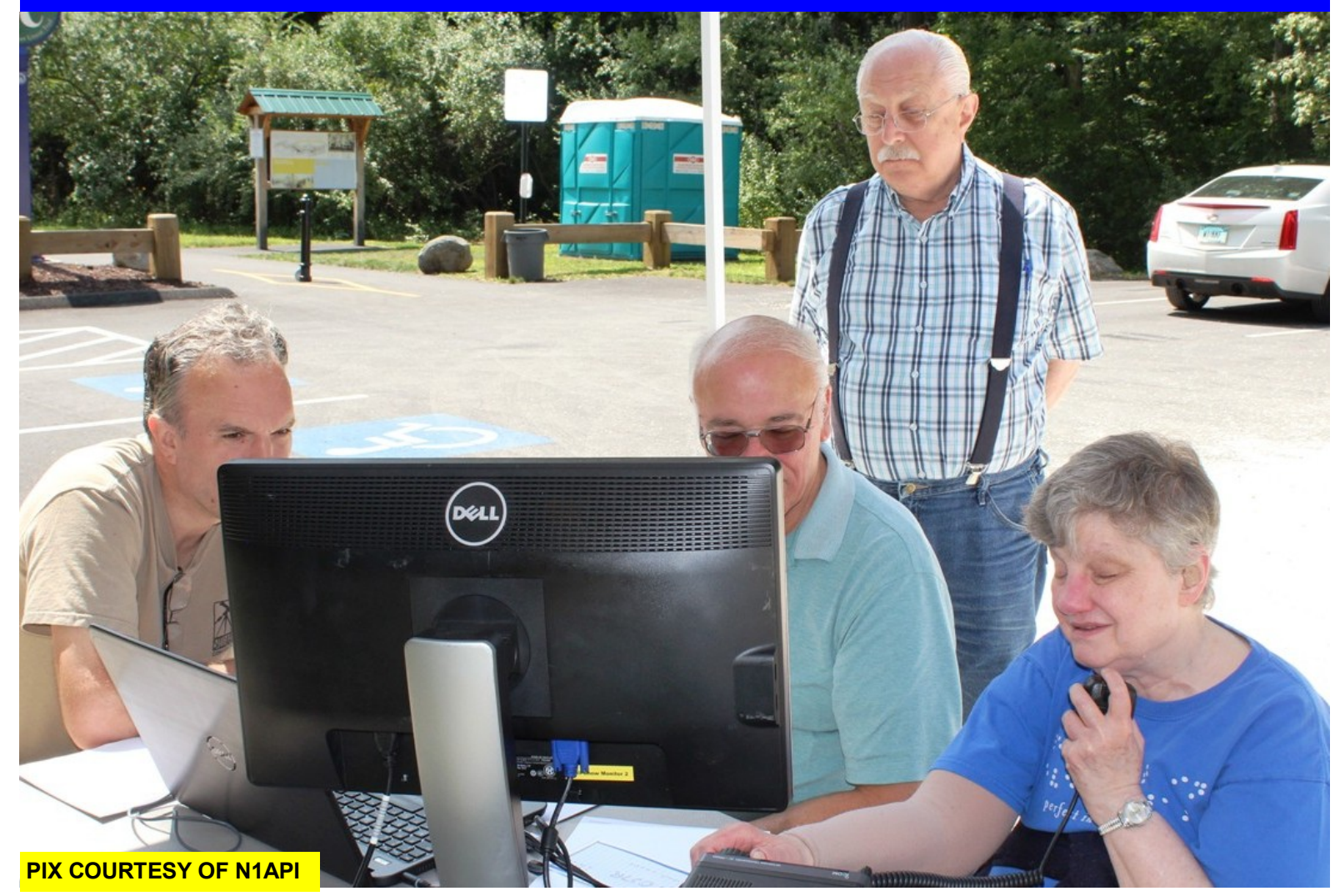

# **ACTIVITY NIGHT & EVENTS, DE W1YSM**

**Thursday Sept 28 APRS BY Bob KC1GLM Thursday Oct 26 QSL manger from ARRL to speak\*\*\*\*\*(may be changed??)** cancelled due to Thanksgiving Holiday **Thursday Dec 28 cancelled due to Christmas Holidays**

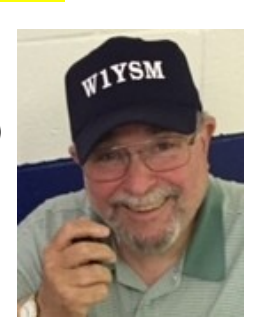

#### **Business & Activity Meeting / Event**

**The Business Meeting is scheduled for Thursday Sept 14, 7:30pm at the Club House. The Activity meeting will be on Thursday Sept. 28 , and scheduled is a presentation on APRS by Bob Speers KC1GLM**

#### **SKYWARN Net on the air**

**Ed W1YSM reports The New Haven/Middlesex County SKYWARN Net is on the Air EVERY THURSDAY AT 1900 ET ON W1WPD Repeater, 442.5-00 (DCS 073) LINKED TO 145.29 repeater in Killingworth. You do NOT need to have a SKYWARN Spotter Number to check in, This follows up on the SKYWARN training held at the Club in May.**

#### **NUTMEG Hamfest Sunday October 22**

**The October Key Klix will be covering the Nutmeg Hamfest , commonly called the Nutfest (for a variety of reasons)in more detail. Jim N1ZN will be handling the volunteers and we always can use more volunteers to spread out the work details and allow everyone to see the entire event. Al N1API will be manning the club table where we can sell our excess Alpha Linears, Collins S-Lines, etc club gets a very small percentage fore th sale**

#### **Welcome to new members**

**Congrats to KC1NS, Nancy Tipping(XYL to Dave NZ1J) voted in last month & KC1HWH, Seth Kolasinski who will be voted in this business meeting..Membership now stands at 89 members.**

#### **FIREWORKS ISLAND——**

**The propagation on the bands was pretty bad and we spent a bit of time putting up another antenna since the vertical wasn't doing a very good job for us either. It was a beautiful morning and we had a number of folks stop by asking questions. At 11AM we had about 6 QSOs logged during the first 3 hours, still, we made a good number of contacts and had fun playing radio. The camaraderie is more important than making QSOs, at least that's the general consensus. Thanks to RCT for the coffee & donuts, John B for equipment use, and Eric & Elsie for the vertical antenna. We had a lot of fun today, and as always, learned a lot. Thanks to K1LYP, KC1SA, K1RCT, W1DQ, KB1JL, K1STM, W1KKF, W1YSM, N1APIand AB1DQ for coming out and supporting the Club.**

#### **From N1GNV**

**Time to start thinking about fall contest season. CQWW and ARRL Sweepstakes – both CW and Phone – are in October and November. We need four volunteers to Captain the events. It's really a pretty simple job. Line up operators, work out a schedule, and coordinate with the Station Activities Manager to make sure equipment will be in place and the building will be accessible. Keep in mind that some months back, if I recall correctly, we voted to double the Captain's pay.**

# **ACTIVITY NIGHT & EVENTS, DE W1YSM**

**Thursday Sept 28 APRS BY Bob KC1GLM Thursday Oct 26 QSL Bureau & practices Thursday Nov 23 cancelled due to Thanksgiving Holiday Thursday Dec 28 cancelled due to Christmas Holidays**

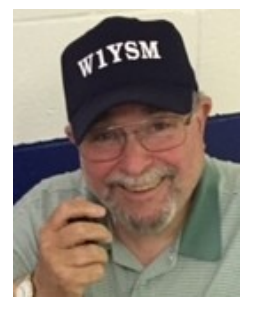

**Fraternal Ham Radio Greetings:** 

**The Greater Bridgeport Amateur Radio Club will be holding a Special Event Station honoring the life and legacy of P.T. Barnum, famed showman and a noted Bridgeport resident. The Special Event will take place the weekend of September 16-17, 2017 and will be using the 1x1 callsign K1B (Kilo 1 Barnum). Detailed information can be found on our club's web page [www.gbarc.net](http://www.gbarc.net/) using a link to our special event page. There you will find operating info, contact info, QSL info and more. Furthermore, our special event station will be advertised in the September issue of QST! We are contacting you in the hope that you can announce this information at your next club meeting.** 

**We hope to work as many local hams as possible.**

**Thank you for your time. Best Regards,**

**The Greater Bridgeport ARC, Inc., Ed Cellini N1KGN, President**

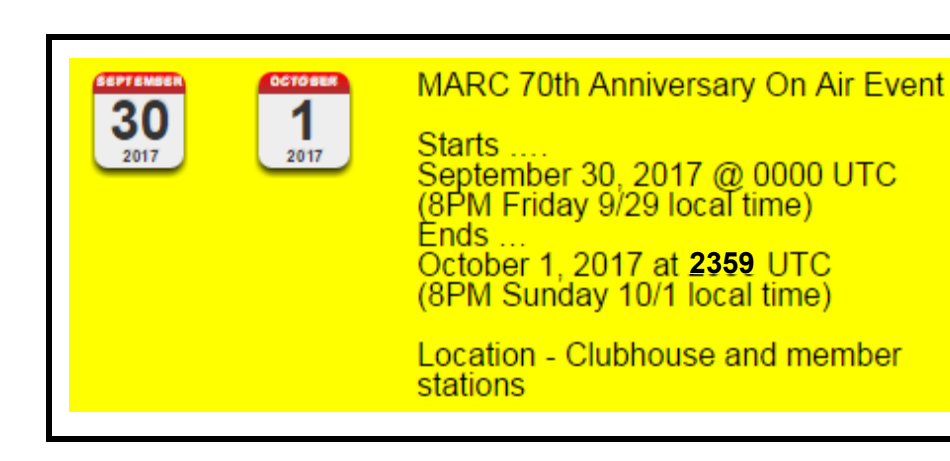

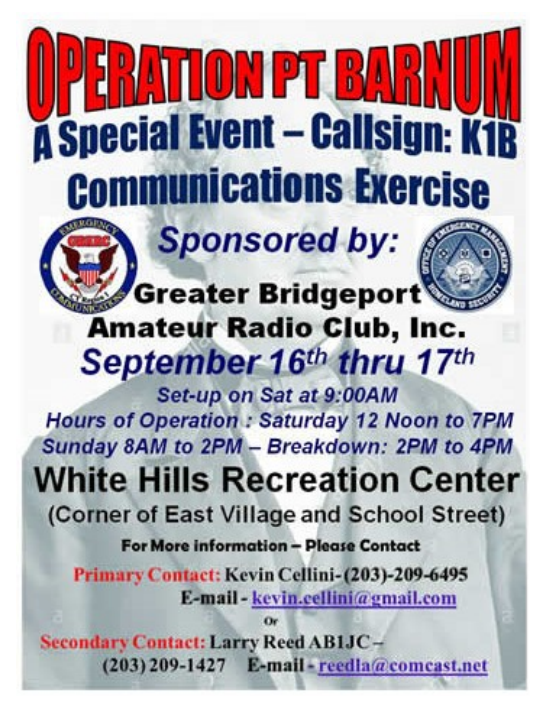

## **Secretary Report & Minutes of Meriden Amateur Radio Club (M.A.R.C.)** AUGUST 2017

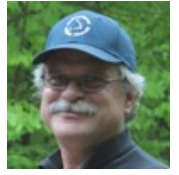

**The MARC July business meeting opened at 7:30 PM EDST on August 10, 2017 at the Hope Hill Road EOC. There were 20 members in attendance.** 

**Officers present:Bill (W1KKF), Al (N1API), Steve (KC1SA), Dave (K1WJL), Rob (K1RCT) The meeting was opened and chaired by President, Bill (W1KKF). Announcements –**

- **Next meeting is August 24th and will be a talk on Fox hunting.**
- **Islands on the air – August 26th on Fireworks Island – 8AM to 3PM**
- **Taste of Wallingford – October 7th & 8th – We will have a booth downtown or perhaps the trailer.**
- **Fishbein Road Race – October 8th**
- **October 21st – Jamboree on the air**
- **October 22nd – Nutmeg Hamfest**

**December 14th – Serafino's Christmas Dinner – 6PM-7PM cash bar, 7PM dinner**

**Introductions – All in attendance introduced themselves.**

**Secretary's Report – The July Secretary's Report was reviewed at the meeting and published on the W1NRG site and was recorded as read.** 

**Treasurer's Report – Dave (K1WJL) gave a treasurers report and was accepted as reported. Contributions – none.**

**Correspondence – QSL cards**

**Program & Entertainment – Ed (W1YSM) reviewed upcoming activity meeting dates and topics.** 

**August 24th**

 **7:30PM – 8:30PM Fox hunt theory (Fox hunt 101) August 26th 9:00AM – 3:00PM US Islands – See N1GNV to get an operating time slot Sept. 28th 7:30PM – 8:30PM APRS (KC1GLM will lead this) October 26th 7:00PM – 8:30PM QSL manger (Eric Williams – KV1J) from ARRL to speak December 14th Researching for guest speaker at Christmas Dinner 2018 Digital radio mode speaker for January**

**Scholarship – Nothing new to report, next decisions (amounts, etc.) will happen at the annual meeting. Club Station & Facilities – Nothing reported**

**Nets –**

 **6M – Al (N1API) reported for Jim (N1ZN) reported, 11 check-ins at the last net. This Net is on 50.175 MHz each Monday at 8PM local time.**

 **10M – John (K1VDF) reported the net has been very active a dozen check-ins. This Net is on 28.375 MHz each Tuesday at 8PM local time.**

 **2M – Rob (K1RCT) reported for Todd (K1TDO) and reported about 5 or so check in to the 2M net this past Tuesday. This Net is on the 147.360 MHz repeater each Tuesday at 7PM local time.**

**Weathernet – Ed (W1YSM). Thursdays at 7PM on the 442.500 linked to 145.290 repeaters.**

**Castle Craig – Al (N1API) reported on the summer QSO. Next event is a one-day sprint in October and the winter QSO party.**

**Key Klix – Dave (K1WJL) is always looking for articles from members so keep the information rolling into Dave. A contest was run last month, WB1GYZ and K1LYP were the winners of the coffee & donut. Membership –One new member joined this evening; KC1NS – Nancy Tipping Welcome Nancy! The membership roster now stands at 89.**

**Interference and Technical – Steve (KC1SA) gave a short experience of 20m interfering with his radiant floor heat GFI thermostat.** 

**Repeater – Not discussed.**

**VE Sessions – Don (KE1AY) gave the following dates when we will hold VE sessions:**

- **October 22nd (Hamfest)**
- **December 9, 2017 (9AM – approx. 1PM)**
- **March 24, 2018 (9AM – approx.. 1PM)**
- **September 12, 2018 (9AM – approx. 1PM)**

#### **Hamfest 2018 We will need VEs at these sessions. We are looking for more members to be VEs. Here is a list of club members who are VEs:**

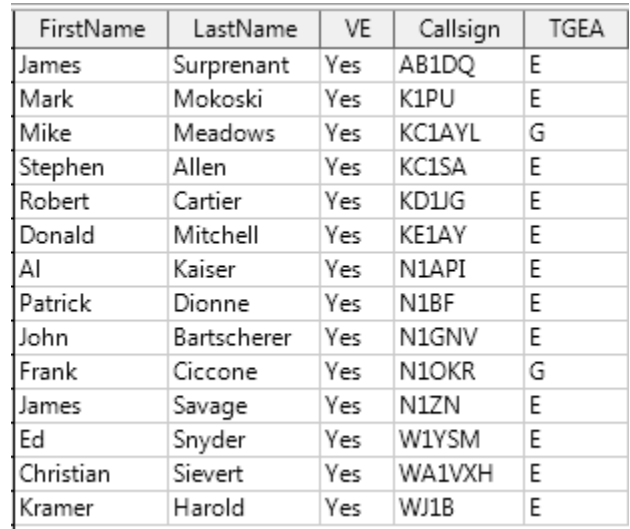

#### **Anyone interested in being a VE, here's the link to the exam and study manual:**

**<http://www.arrl.org/files/file/VEs/VE%20Manual%20Web%20FINAL%202014.pdf> <http://www.arrl.org/files/file/VEs/Prospective%20VE%20pkg%202014.pdf>**

**Hamfest – Event is October 22, 2017 at the Four Points in Meriden. Looking for volunteers to help at the event, see Jim (N1ZN) if you can give an hour or two during the event. Assisting at the event gets you free admission. Lend a hand and help support the club. We have one speaker for high altitude balloon launches and looking for a second speaker on antennas. If you have something to sell, Al (N1API) handles the club table.** 

**Candy Store – Gold Medal Ideas now has several types of shirts and a hat has been added to our landing page for Meriden ARC on their web page.** 

**Here's the link to Gold Medal Ideas: <http://stores.goldmedalideas.com/ygs>**

#### **AuxComm – Chris (WA1VXH) reported;**

**We have a meeting with the Y to finalize the Fishbein event on October 8th, a requirement report will be given at the next business meeting. The Emergency Management trailer will most likely be at the Taste of Wallingford event on October 7th and 8th and we will be set up in it.**

### **Old Business:**

**70th Anniversary Open format much like the 13-Colonies Announcements have went out to QST and CQ Will be in the October QST (which we get in September) W1NRG is the call sign we will use. Must sign up if you are going to operate Mark (K1PU) is the coordinator Will have signup on the web notice the end time? No one else has for the past two months! K1PU to correct, end time should read 23:59 UTC.**

#### **Boy Scout letter Shawn (KB1ZNT)**

 **Message was read to members present at the meeting from Shawn about the Deer Lake Boy Scout Reservation Amateur in Killingworth.**

**Shawn is the trustee of the license.**

#### **Tabled until next meeting**

**New Business Does anyone know where the club's 40' ladder is (was at SCOW)? Who has keys to the portion of the SCOW building we occupied. Chris (WA1VXH) suggested Len could get us a key. Need new pictures of OEM/Club house for webpage. Al (N1API) will take photos and email to K1PU. Create a schedule of open times where members can operate the rigs. Chris (WA1VXH) will work with Rob (K1RCT) on setting up a schedule. Balance of QSL bureau is low. Steve (KC1SA) will add \$10 to the account.** 

#### **Meeting was closed at 8:37 PM.**

## *KB1JL Smartphone Toolbox de Eric KB1JL*

**Every ham has one or more toolboxes. Those hams not clinging to flip phones should also have toolboxes for their phones, tablets, computers etc. Thses toolboxes should include favorite software or apps that improve the ham radio experience. I list my favorite freebies below. Other club members may have other favorites. This article will hopefully initiate a discussion on sharing our favorite ham radio and communications apps.If you have one or more, submit an article to Dave, and share them with the club.**

#### **Scanner radio by Gordon Edwards**

**https://play.google.com/store/apps/details?id=com.scannerradio&hl=en**

**This app turns your phone into a radio scanner. Its available for android or iphone. It streams feeds from broadcastify.com and lets you listen to public safty, rairoad, marine, ham and other channels to your phone. Its great when there is breaking news in some other part of the country. It also allows you to monitor some of your favorite ham repeaters. One feed is the CT DMR network via the Stamford repeater. There are ham repeater feeds from all over the country as well as the Maritime mobile and Hurricane watch nets on 20 meters. Each feed is provided by regular people who stream their scanners onto the internet. There is a provision for a favorites list.** 

#### **Repeater book by ZBM2 software**

**https://play.google.com/store/apps/details?id=com.zbm2.repeaterbook**

**This app lists all the ham repeaters in your area, sorted by distance from closest to furthest. Each repeater lists pertinent info such as mode, affiliation, and PL tones. Its great for traveling and for identifying repeaters in your current area.**

#### **NKCCluster**

#### **https://play.google.com/store/apps/details?id=com.chonky.hamradio.nkccluster**

**This is a DX packetcluster feed for the phone. You can monitor all DX or only the band and mode of your interest. Works like most of the desktop cluster connections, except you can see the DX you are missing when not near your shack. I use this all on an old phone and dedicate that phone to cluster monitoring next to my rig.** 

#### **Shortwave schedules Stephen Cooper**

**https://play.google.com/store/apps/details?id=com.msi.shortwave**

**For those interested in Short wave radio listing, this app keeps its database up to date and lists all SW broadcasts by frequency, by time of broadcast, or by country and allows one to search for specific info. Helkpful in identifying who is broadcasting on a particular frequency.**

#### **Echolink**

**https://play.google.com/store/apps/details?id=org.echolink.android**

**This is the official echolink app which allows one to access and link to those repeaters which support echolink (hint, not our 147.36). It also allows for talkrooms and direct phone to phone connections as well as the usual phone to repeater ones connections.** 

#### **Tivar/Andflmsg by Stephen Cooper**

**https://play.google.com/store/apps/details?id=com.Tivar**

**This is a Fldigi app fopr the phone. It allows one to receive and send selected digital modes in the Fldigi suite of modes. YOu can acoustically couple to a radio and monitor HF and VHF digital broadcasts, and can even send digital messages, by putting the phone to the VHF radio mic. A great way to check out PSK31.**

#### **Zello**

**https://play.google.com/store/apps/details?id=com.loudtalks**

**Zello, also available on iOS, is an app that turns your phone into a walkie talkie, like the old nextels of years ago. It also allows for group chat via "channels." It works on wifi or 3G/4G and is a great tool to reach out to your non ham family members, or in cases when the HT or HF rig just doesnt cover it.** 

#### **Signal**

**https://play.google.com/store/apps/details?id=org.thoughtcrime.securesms**

**Signal is a secure messaging app which allows you to send SMS messages to any other phone SMS users and secure messages to other signal users. Messages are encrypted between Signal users and it is currently a very popular app in the Washinton DC area among government employees. Signal works on wifi or 4G and also allows for encrypted phone calls and video calls. Its been described as the most secure messaging app on the market. It available on iOS and Android and they are working on a stand alone desktop app. If used as the default SMS app, your SMS history can be kept password protected on your phone, should it ever become lost. Its a safe way to send passwords, log ins, and other sensitive info to another person via the internet. I run signal side by side with the default SMS app on my phone.** 

#### **1Radio News**

**https://play.google.com/store/apps/details?id=com.stevenclift.scradio**

**Thsi app turns your phone into a Short wave radio by streaming numerous international broadcasts to the phone. Its a great way to stay on top of the latest BBC, CBC, NPR, major network radio news and a host of other news feeds and podcasts from all over the world. I have the pro version, which carries more feeds, but the free version is a great way to try it on for size. The app developer continually looks for and tries out new feeds all the time. There is no iOS app, but one is under development and is promised soon. Whats your favorite smartphone ham app?**

#### "TRY" THIS! A monthly blurb about PC and Ham Radio *Stuff*

Rich WA1TRY

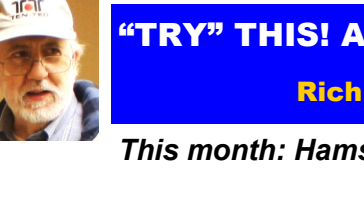

#### *This month: Hams I have known. I'm a new Ham thanks to my Elmer W1OWD – Al Borden*

Al Borden, W1OWD and later K1AF (SK), was the person responsible for me finally getting into ham radio. It was back in the 70"s when I was working for Sears as an appliance repairman when I first met Al. I used to drive a van loaded with all kinds of major appliance parts and my job was to do repairs all around southern Connecticut. Of course I had a CB radio in my truck so I could monitor the highway traffic. Sometimes my travels between repair jobs included many miles of driving and I was often able to avoid traffic jams by keeping an ear tuned to channel 19. I had a Lafayette sideband CB radio that of course I mostly used to monitor the AM chatter among local truckers. It came to pass that the Lafayette radio I was using died which prompted a visit to the Lafayette Radio store in Hamden. They referred me to their "radio technician" Al Borden, who did their repair work out of his home. I drove to Al"s address and the first thing I noticed was a big tower in his back yard. For years I had seen that tower during my travels southbound on Route 15. It was just off the highway before the route 5 exit in Wallingford, I was finally going to meet that towers owner.

I gave my broken radio to Al, and first thing he said was, "You should get rid of this thing and get a REAL radio". Huh? Then he takes me to his living room where he had a space set up for his ham radio station, which was a full Collins Radio setup, transceiver, amp, and tuner. I politely listened as he made a couple contacts, (don"t remember what band) and explained to the contacts that he was demonstrating Ham Radio to a perspective new ham. I told him that the last time I ever did any real stuff with radios, was when I was a shortwave listener back in the "50"s. I also mentioned how I built a BFO to use with an old floor model short wave radio so I could copy the Morse code. But I never was able to master Morse code. Suddenly Al gets this big smile on his face and says, "Here you go, listen to this". He then retunes the radio and starts wiggling this "thing" on the desk which filled the room with audible dits and dahs. Some months later I would learn that "thing" was a Vibroplex bug. He then started up a conversation with another ham in some far off reaches of the world. What amazed me was he was having a nice talk with the "dx" person (using Morse Code) and was relaying to me what the other person was saying while he was talking to me all at the same time. How the heck he was able to have a conversion with both me and the DX station at the same time just boggled my mind. Yes Al, was indeed an exceptional CW op.

After the demo, he asked if I was interested in getting my Ham Radio license. He said he would teach me Morse Code and administer the CW and written test which would get me a Novice license. Well I was hooked. Seeing someone make sense of all those dits and dahs from my childhood days of shortwave listening was impressive. Maybe now I could fulfill my long lost interest in Morse Code. So Al fixed my radio. And thus he began the first of many trips to my house where he started teaching me the code. It was a bit of a struggle for me at first. He insisted on sending the code at a very fast speed. Later I was to learn we were working at 15 wpm or better. The day finally arrived when it was time for Al to administer **THE TEST!** The written test was pretty easy. And I had no trouble passing "his" 15 wpm sending. However, my SENDING of the code was pretty sloppy to say the least. He packed up all the documents to send to the FCC and told me to work on my sending. I asked him, "Did I pass"? To which he replied, "I can"t tell you. You"ll have to wait for the letter from the FCC that will tell you if you passed along with your new license." " Aw, come on Al, certainly you can tell me", I pleaded. But Al just smiled and said, "Work on your CW sending, you are going to need to practice that if you want to actually talk to someone when you get your license". All the while he was talking he had a mischievous grin on his face that gave me a **feeling** that I passed. But he wouldn"t actually **say** it.

Back then getting your ticket involved a long wait which could sometimes take months. As a Novice I would be able to use up to 75 watts, but only with a crystal controlled transmitter and only on a few designated Novice portions on the bands. I put up a 40 meter inverted Vee to use on 40 and 15 meters. Al, gave me an old Heathkit DX-60b transmitter he had hanging around and I spent the next few weeks searching for 40 and 15 meter crystals that I could use on the Novice ham bands. I bought an old Hallicrafters SX 101 to use as my receiver from Kaufman Electronics in Bridgeport, CT. Whenever I had a service call in Bridgeport I always made a stop at Kaufman Electronics. They provided parts for the electronics service industry and had a very large amount of surplus electronics and ham radio items in their showroom. It was a great place to find all kinds of surplus electronic "stuff". They always had old issues of QST and 73 magazines on sale and the store was my "go to" place for parts. There I found an old surplus Arc-5 transmitter which provided me the components to build my first antenna tuner as well as a huge box of crystals for my Novice transmitter. .

With some help from Al, I built my first ham radio accessory which was a one tube electronic TR Switch. Of course all those projects gave me something to do while waiting for some word from the FCC. Finally I got something from the FCC. But it was not what I expected. The letter said I had passed the CW and written test but there was an error in the data that was sent to the FCC. It said there was something wrong with the "county" in my mailing address. This part is a little foggy in my memory but I"m pretty sure at that time you had to include what county you lived in. I had just moved to Meriden and had that listed properly but had the county of my former old address listed. I had already been waiting more than a month. There was no information as to a "call sign", only that it didn"t pass the "screening". I fixed the error and sent it back to the FCC.

About three weeks later I got a ham radio store catalogue in the mail addressed to WN1TRY !!... Whoa !! I still didn"t have my actual license and yet, here was mail from a ham radio store congratulating me and welcoming me to Ham Radio. Along (of course) with many pages of ham radio **stuff** I could purchase. So I knew my new call sign and still didn"t have the actual document.

#### **Continued on next page**

Back when while I was waiting to hear from the FCC, Al had had informed me that it was customary for a new ham to make his first **on the air contact** with his Elmer. Of course I had never heard of an "Elmer" but he quickly explained. Al was an old school guy, and was very adamant about doing things correctly. I knew what my call sign was and just didn"t have the actual document yet. And still, he absolutely would not allow me to get on the air unless I had an actual printed ham radio license in my hands. Fortunately it was only a couple weeks later that the license finally arrived. And of course I wasn"t home to get the mail. I was out on the road late at night on an emergency refrigerator repair in Westport Ct. I didn't get home until close to midnight. When I did get home, there on the dining room table was the envelope with my ham radio license in it. Hooray!! Of course I immediately turned on my station, and started hunting for a contact on the 40 meter Novice band. Making that first contact was both exciting and frustrating. First I had to find someone transmitting close to one of my 40 meter crystals" frequencies. Second I was nervous and figured I better find someone with a good fist and who was sending at a slow speed.

It was at that moment when I could hear Al saying, "Be sure you make me your first contact". It was now 1 in the morning. Sigh... What to do? I don"t think Al would appreciate me calling him at 1 AM. And 40 meters was wide open ! Alas, I just couldn"t wait for Al, and like a youngster who got caught with his hand in the cookie jar, I grabbed the first available "cookie" on 40 meters. My first contact as a ham was with WN7ZUI … Bart from Yuma Arizona. And that contact is, in itself an interesting story for another time. The next day after I got home from work I called Al on the phone and told him about my first contact. Well he was both happy and sad. He was happy that I was a new Ham, but displeased that I didn't call him first. After I explained this all happened at one in the morning and I just could NOT wait for him to get up, he laughed and then set up a time and frequency of my choice on 40 where we would meet for my first "Elmer" contact. And so my first two QSL cards I received as WN1TRY were from WN7ZUI and W1OWD.

I came to know Al and his family quite well. I watched his kids grow up and was there to fix his appliances a few times over the years. Later in his life Al was to develop a medical condition that required regular visits to the hospital. At one point he had to have one leg amputated due to some kind of medical issue. I was amazed to see him still driving around town in his little Volkswagen Rabbit. What was amazing is that he drove that car with its four speed manual transmission with one leg. Al was very helpful to me from the beginning and he was the kind of guy who just didn"t sugar coat things. When I brought one of my non-working projects to him, (which was a kit built Heathkit HW-16 that had a receiver problem) he worked on it in his basement shop and had it fixed in about 5 minutes. He said he thought I was supposed to be a good technical guy and kind of ribbed me a bit for making the obviously bad solder joint.

He had a nice tower system made by Heights tower. The whole thing (over 50 feet tall) could be laid over parallel to the ground with a giant threaded rod that when turned lowered the tower so it"s full length was about two or three feet off the ground. Another long time club member, Dan WA1MYX (SK) had the same tower. In early magazine ads for Heights Tower you could often find a picture of the tower laid over, unsupported, with a guy standing on the far end. One of the first things I did as a newly minted ham was to apply to the ARRL for an Elmer certificate and send it to Al. I always treated my old radios like they were lost dogs in need of a good home. Yeah, I was recycling a lot of my **stuff** before recycling became a thing. My old DX-60b found a home with an exceptional CW op, Ralph Hirsch, K1RH. He wanted to use it as a low powered CW rig. The old SX-101 originally had a broken variable capacitor which I replaced. After a couple years of use it once again found itself on the used radio shelf at Kaufman Electronics where it was quickly bought, affording me a few dollars profit and giving another new novice a nice receiver. Many years ago a 10 year old youngster came to my door asking if I was a ham. He had noticed my tower in the back yard. I was happy to have him visit and we spent some time in my shack where he took an interest in CW. I soon found a new home for my old Heathkit HW-16. His parents were pretty impressed that a total stranger would help their son set up an antenna and give him everything he needed to become a ham radio operator. He passed his test and became a very good cw op who could copy code with the best ops as a Novice. That was over 30 years ago. He is now WY1U, Tim Mik and he still addresses me as "Elmer".

While servicing an electric range in Wallingford I met Paul Boardman (no relation to Al). I noticed he had a CB radio in his kitchen that was making an undecipherable noise common to CB radios when 11 meters was open. While chatting with Paul and replacing a broken ceramic stove top, we got to talking about radio stuff and his CB radio. It was at that moment I was thinking of the time when I first met W1OWD and I found myself telling this customer with the broken stove, "You should get rid of that CB toy and get a REAL radio! Come outside with me and I"ll show you what you are missing". We went to my truck which had a 10 meter squalo mounted on the roof and I showed him my old Lafayette CB rig which I had converted to a 10 meter side band radio. It was during the peak of one of the sun spot cycles and 10 meters was open worldwide. I made a few quick contacts on SSB from various parts of the world. After I unloaded the repair parts for his stove we went back to the kitchen where his CB radio was blaring out a loud bunch of CBer"s making a big noisy mess. He turned off the CB and asked, "How can I get into ham radio"? I had yet another transceiver (Yaesu FT 101) that was excess to my needs which eventually found a home in Paul"s shack. We became friends and he became a ham radio operator. After a few months, I was surprised to find in my mail box an ARRL Elmer"s certificate, from Paul Boardman, WA1YAX.

So the cycle continues. Elmers are important. Sure you can read all the theory and reference in print and on the web. But there is something special you can't get from books or from the web. That is the special bond between those new hams who have learned the "hints and kinks" from the horse's mouth, person to person. It's all about giving and sharing.

*For me, it all started with Whiskey One Old Wet Diapers. Thanks Al.* 

Editors Feedback:

*73, Rich WA1TRY* (Next month ... Aerials – bicycles, bedsprings and gutters)

#### *PICTURES ON NEXT PAGE*

Al W1OWD was one of the original Cubical Quad Owners in the area and it was prominently displayed as you traveled south on the Merrit Parkway in Wallyworld, his backyard abutted was the highway...

### **WA1TRY RADIOS**

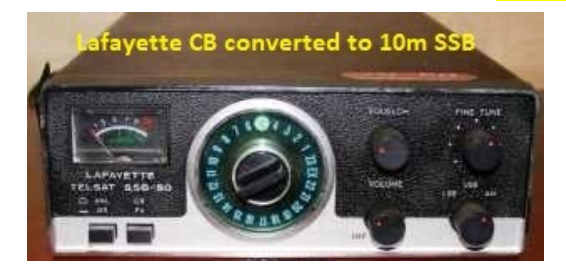

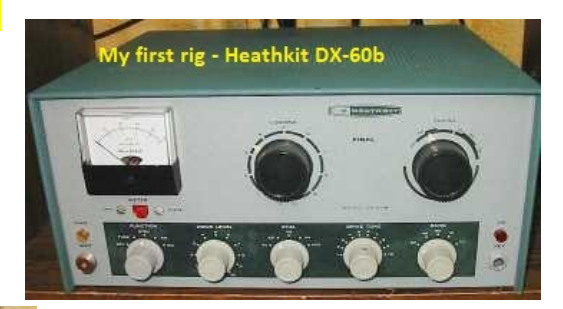

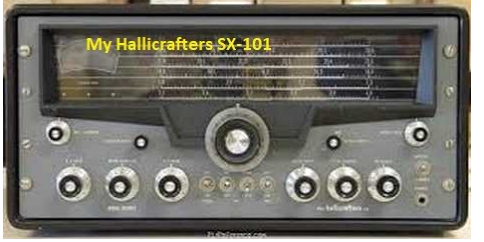

### **FIREWORKS ISLANDS / ISLANDS ON THE AIR OPERATION**

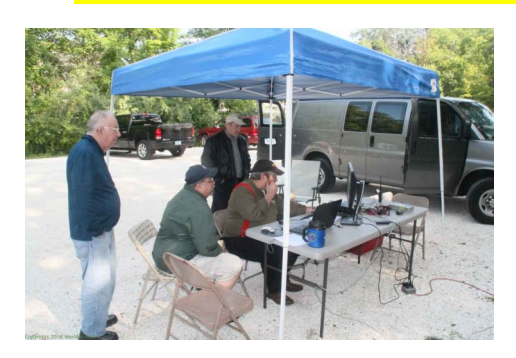

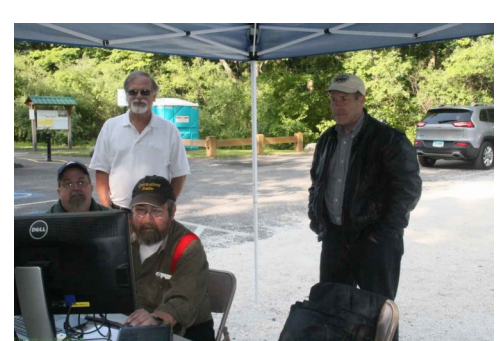

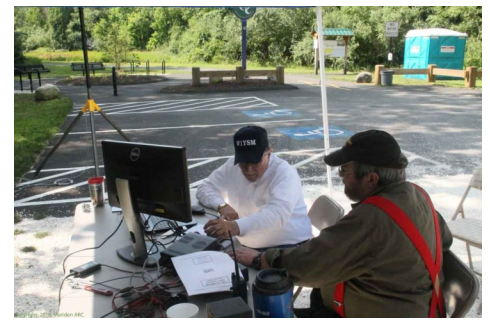

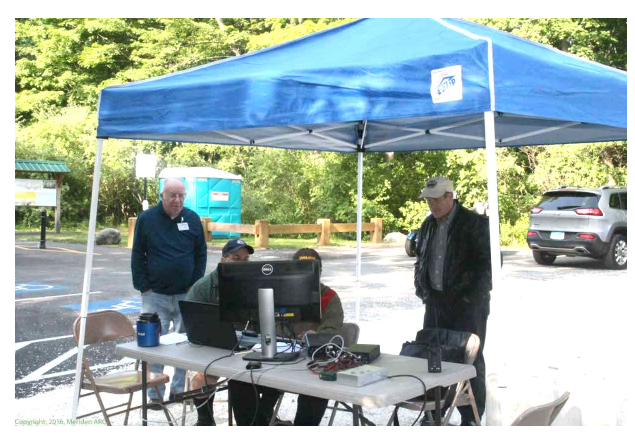

#### **PIX'S COURTESY OF KC1SA**

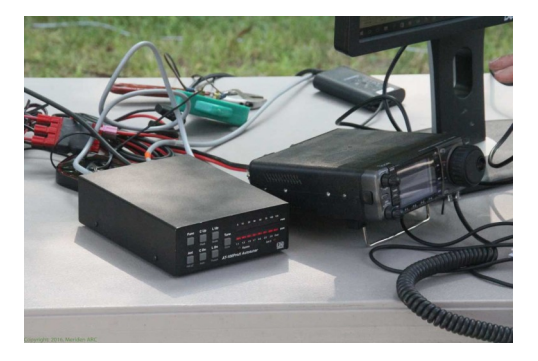

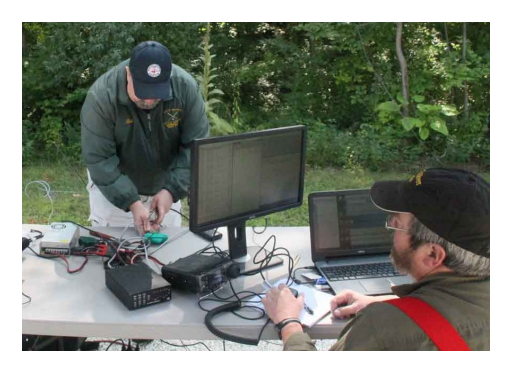

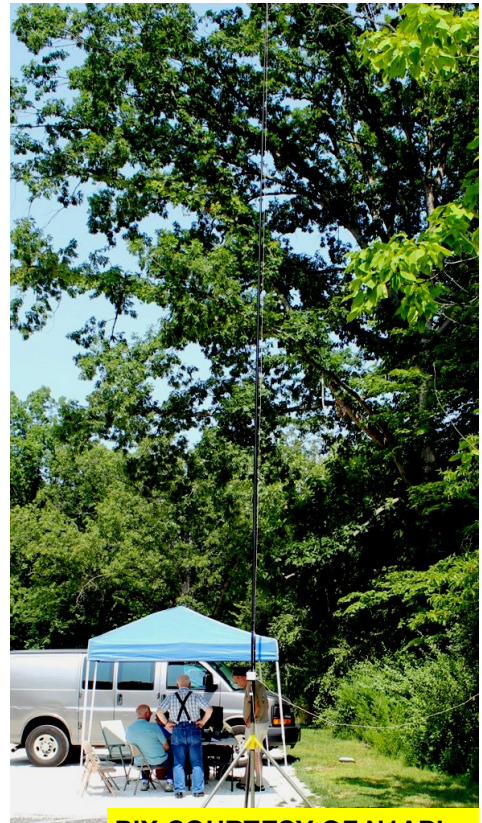

**PIX COURTESY OF N1API**

## INFORMATION PAGE

 $\mathbf{r}$ 

 $\blacksquare$ П. **18** 

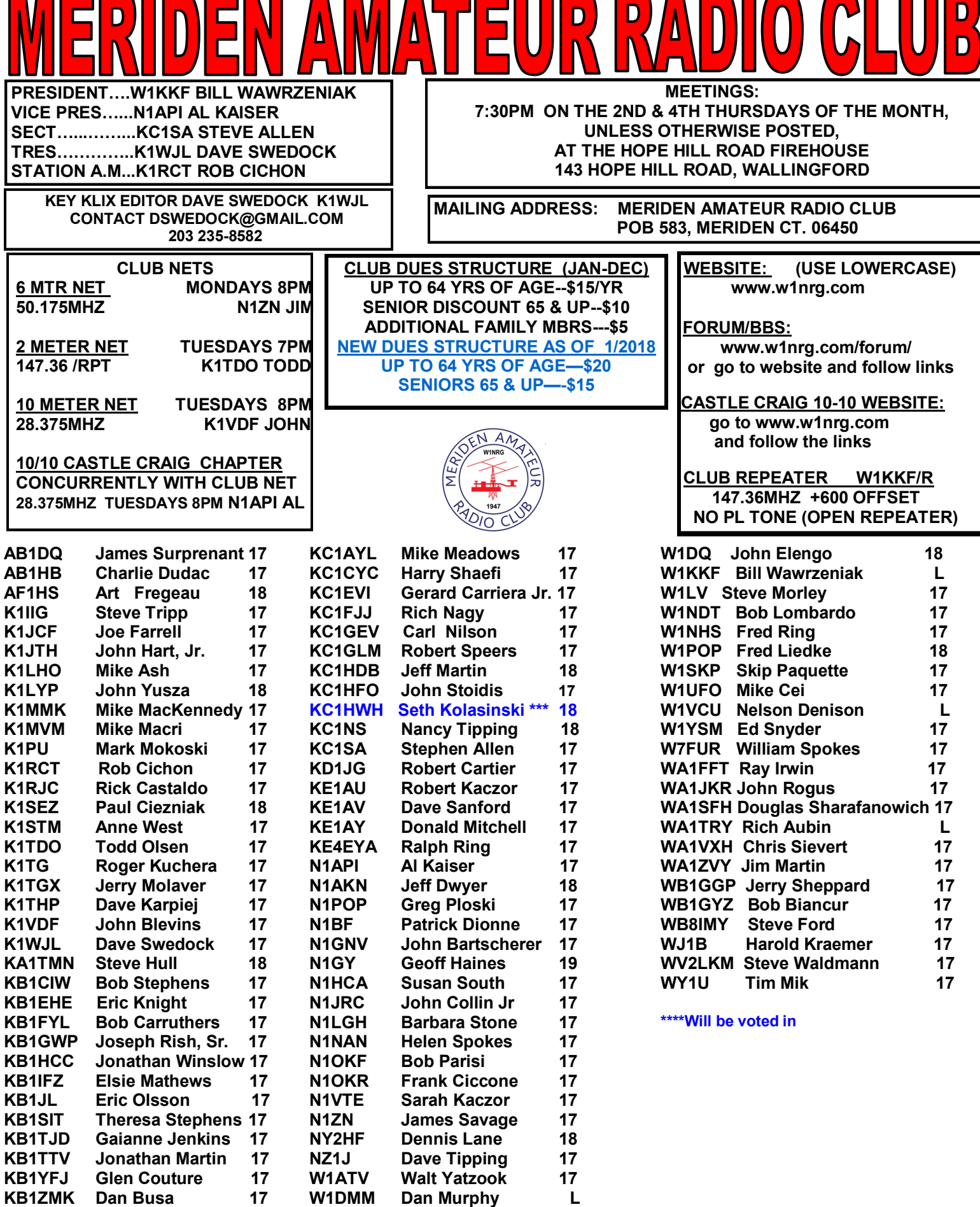